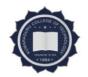

# KUMARAGURU COLLEGE OF TECHNOLOGY COIMBATORE – 641049

12.02.2021

#### Office of the Controller of Examinations

# INSTRUCTIONS TO THE CANDIDATES FOR ATTENDING END SEMESTER THEORY EXAMINATIONS THROUGH ONLINE MODE

The online examinations question paper pattern for UG and PG programme is as follows:

| Degree         | Question    | Number of        | Duration | Marks            |  |
|----------------|-------------|------------------|----------|------------------|--|
|                | Type        | questions        |          |                  |  |
| B.E / B.Tech / | Multiple    | Part A: 30       |          | Part A: 30 x 1 = |  |
| M.E / M.Tech   | Choice      | Questions and    | 60       | 30 marks         |  |
| / MBA / MCA    | Questions   | Part B: 15       | minutes  | Part B: 15 x 2 = |  |
| programmes     | (MCQs) only | Questions        |          | 30 marks         |  |
|                |             | All questions to |          |                  |  |
|                |             | be answered      |          | Total: 60 marks  |  |
|                |             |                  |          | (No negative     |  |
|                |             |                  |          | marks)           |  |
|                |             |                  |          |                  |  |

Online Examination application can be accessed (Student login) in the URL <a href="https://kct559.examly.io/">https://kct559.examly.io/</a>

- ✓ **Video Link**: Please find below the video link to the students who are facing issues with their account activation.
- √ <a href="https://www.loom.com/share/a3af979868494777aee86d9354b0ac06">https://www.loom.com/share/a3af979868494777aee86d9354b0ac06</a>

<u>Please find below the Do's & Don'ts that must be followed to have a seamless examination experience.</u>

Video Link: <a href="https://www.loom.com/share/bac233e9cd5b4ca2bcb0a0fa46725c29">https://www.loom.com/share/bac233e9cd5b4ca2bcb0a0fa46725c29</a>

#### Do's:

- Proper Dress code is mandatory.
- Clean up your cache, history, cookies.
- Enable Call Forwarding, and disable all your notifications.
- Make sure your internet meets the required bandwidth. **Minimum 1 Mbps upload** speed is required for the exam to start.
- Internet Backup Make sure you have 2 hotspots always on.
- Battery Backup- Make sure you have a battery backup of at least 2 hours.
- Make sure you are seated with a plain wall as background.
- Make sure you are seated in a place that allows light onto your face.
- Sit in a position which allows both of your ears to be visible in the webcam feed during the test.

### Don'ts:

- Do not move from the test taking screen once the test has commenced.
- Do not turn or look away from the monitor during the test.
- Do not have any photos or portraits in the background.
- Do not cover your webcam during the test.
- Do not sit in a location where you will be distracted from the test screen.
- Do not reload the test page after the test has commenced.

Also, please find the link below to access the demo video on how to take up the examination.

Video Link: <a href="https://www.loom.com/share/b640058009ed49da99411cecd48e55b1">https://www.loom.com/share/b640058009ed49da99411cecd48e55b1</a>

#### Instructions to the candidates

## **Account activation process:**

- 1. You would have received an email from an email id <a href="moirreply@examly.in">no-reply@examly.in</a> with an activation link to activate your account.
- 2. If you haven't received the activation email, contact the office of the CoE immediately.
- 3. On clicking the activation link, you will be redirected to set your password.
- 4. After setting the password you will be taken to the profile fill page, where you will upload your profile picture and update it. You can verify other details of yours in the profile page and confirm it to move to the main menu.
- 5. After completing the profile update you will be redirected to the dashboard, from there you can go to the menu at the top left and click on "Courses" to access your subjects and exams.

#### **Before The exam:**

- 1. The Exam application can be accessed using Laptop / Desktop with webcam / mobile with Chrome browser of version 65+. Don't use any other browsers.
- Online Examination application can be accessed in the URL https://kct559.examly.io/
- 3. The user name for login will be your email id and the password will be the one which you have set during account activation.
- 4. Ensure you have the right login id and password, it is advised to login to the platform at least 60 minutes before the scheduled start time of the exam, to avoid the last minute login related issues.

- 5. If you are taking the exam in Laptop / Mobile ensure the battery is fully charged and also arrange for proper power connection as a back-up. Please remember you won't be allowed to move away from your seat once the exam is started.
- 6. Ensure the power connection is backed by UPS / any alternate power option in case of any failure in electricity.
- 7. If you are taking the exam using Laptop / Desktop, have 2 WiFi internet hot spots active, so that if one fails you have the other active connection to which the system can automatically connect.
- 8. Remember that you can't switch the internet connection manually in your system once the exam has started. Hence you configure the back-up connection which can be connected automatically.
- 9. The minimum speed required for the exam to start is 1Mbps upload speed.

  Please check and ensure that you have a connection with the required speed.
- 10. Disable all the notifications in your laptop / mobile before the exam is started. In your mobile phone enable call forwarding option by default so that the calls get diverted. Any application notification in-between the exams will disqualify you and your exam will submit automatically.
- 11.Disable all the anti-virus software in your mobile / laptop / desktop. Anti-virus software might block some important components of the exam / it can provide some notifications that might cause your exam to submit.
- 12. Make sure you are seated comfortably, once the exam is started you are not allowed to move away from the system for any break.
- 13. Make sure you are seated in a well-lit environment, if your face is not clearly visible you will be disqualified.
- 14. Make sure you are seated in a quiet environment, any human voice heard during the exam will make you disqualified.

- 15.Ensure the background is clear and preferably seated in front of a plain wall so that there is no people movement behind you, any people movement picked by your web camera will make your disqualified.
- 16. Ensure the wall behind you is plain without any images / portraits / photos.
- 17. Keep all the required Papers and Materials required in front of your laptop / desktop and not keep at the sides.
- 18.It is advised to use keep the Laptop on a Table / Mobile phone with a stand on a Table and write your exam and not keep the device in your hand / on the floor.
- 19.Before starting the exam clear the browser cache and all the cookies. This will help you to get some memory space which might require for the exam.

## **Starting the Exam:**

- 1. The exam can be accessed by clicking the correct subject / course and then you will find the exam details with the schedule.
- 2. The exam can be started from 5 minutes prior to the scheduled time. Students are allowed to login up to the first 20 minutes of the exam on the scheduled day of the exam. The exam can't be started before or after the scheduled time.
- Once the exam is started don't come out of the test window, if you come out for any reason the exam can't be resumed and your paper will be evaluated till the point you have answered.
- 4. Keep your system and internet connection properly so that you needn't face the situation of moving out of the test window during the test.
- 5. Please remember that for any reason what so ever, if your test window is closed, the test can't be resumed.

- 6. Once you click "Take test" the software will provide the terms and conditions and also a check list, up on agreeing you are agreeing to all the parameters / rules given above.
- 7. The software will immediately check for your internet connection speed. Minimum 1 Mbps Upload speed is required for the exam to start, and if your internet speed is less, then the exam won't start. If you don't have an internet connection with minimum 1 Mbps upload speed, inform the office of the CoE / department exam coordinator during the Mock exam.
- 8. Your face image will be captured in the next step and it will be verified with the image shared by your college, once that matches you will be allowed to proceed with the exam.
- 9. After this step you will be redirected to a screen that will show a timer for 30 seconds before the exam is started for you.
- 10. After the 30 seconds timer the exam paper will be loaded.

## **During the Exam:**

- 1. Once the exam is loaded you will find your face on the screen in a small box which can be moved anywhere.
- 2. You are not allowed to move away from the screen once the exam is started. If you move away your test will get auto-submit.
- 3. Don't click on any pop-up, notifications once the exam has started. This will be considered as Tab switch violation and the exam will get auto submit.
- 4. You are not allowed to move your eye / head away from the test taking screen. If you do so, the proctoring system will provide you real-time alerts.
- 5. If you exceed the permissible number of alerts, your test will get auto-submit.

- 6. For MCQ type of questions read the questions carefully and select the relevant options provided. After providing the answers for the question, click on the next option at the bottom of the page.
- 7. You can go back to the previously answered question by clicking on the Back option provided at the bottom of the page.
- 8. Questions palette is available on the right side of the screen to view the number of questions available in the test, answered, not answered and not viewed.
- 9. In case of internet disconnection, you will get a warning message that your internet connection is not proper. You can still continue with the exam while the warning sign is on. When your connection resumes the warning will disappear and the data saved in your browser will be saved back to the server.
- 10.All the security features will work even while the internet connection is not available, if any suspicious action is detected, the test will auto-submit.
- 11.Don't close the test window for any reason. If you close it or logout you won't be able to resume the test and your score will be calculated till the point you have answered.

# **Ending the Exam:**

- 1. The test will get auto-submit on any of the below reasons,
  - a. Moving out of the test window to any other tab.
  - b. Clicking any other app / software notification while giving the exam
  - c. Clicking on any system related to pop-up messages
  - d. Exceeding the allowed warnings for remote webcam proctoring
  - e. On reaching the Test cut-off time
  - f. On exceeding the allowed time limit for the exam

- 2. In each of the above cases, the student's submission type / reason for test submit will also be saved for the admin to review it.
- 3. The test can be manually submitted by the student by clicking "Submit Test" button. Upon clicking the software will ask for confirmation to end the test, the student has to type "END" in the provided space to confirm the test submission.
- 4. Test submission will take 15 to 30 seconds time depending on the internet speed available at the student end.
- 5. The student has to wait for the submission to complete and then the page will redirect to the test details page from where the student has started the test.
- 6. Any issues during test submission, the students can close the browser after 60 seconds. All their data will be saved and they needn't worry about the data being saved / submitted.

| Dept Exam   Mobile   Number   Name   Number   Number      |       | Name of the |            |             |            |             |            |             |            |
|----------------------------------------------------------------------------------------------------|-------|-------------|------------|-------------|------------|-------------|------------|-------------|------------|
| Dr.R.Man                                                                                                    |       |             | Mobile     | Member-1    | Mobile     | Member -2   | Mobile     | Member-3    | Mobile     |
| Dr.R.Mani                                                                                                    | Dept  |             | Number     | Name        | Number     | Name        | Number     | Name        | Number     |
| 994133455   akumar   9789719680   Vaardhin   9952710217   hikeyan   998032   hikeyan   998032   hikeyan   998032   hikeyan   998033   hikeyan   998033   hikeyan   998033   hikeyan   998033   hikeyan   998033   hikeyan   948662   hikeyan   9480387628   kumar   9486625   hikeyan   9480387628   kumar   9486625   hikeyan   9480387628   kumar   9486625   hikeyan   9480387628   kumar   9486625   hikeyan   9480387628   hikeyan   9480387628   kumar   76675   hikeyan   9480337260   hikeyan   9443353176   hikeyan   9443353176   hikeyan   9480387260   hikeyan   9443353176   hikeyan   9443353176   hikeyan   9443853176   hikeyan   9443853176   hi   |       |             |            |             |            | Mrs.U.Sind  |            |             |            |
| New   9944133455   akumar   9789719680   Vaardhini   New   9952710217   Nikeyan   998033   Nikeyan   998033   Nikeyan   984038728   Nikeyan   998033   Nikeyan   984038728   Nikeyan   9963445105   Nikeyan   996344578   Nikeyan   996343737   Nikeyan   99634678   Nikeyan   99633372   Nikeyan   99634678   Nikeyan   99633372   Nikeyan   99633372   Nikeyan   99633372   Nikeyan   99633372   Nikeyan   99633372   Nikeyan   99633372   Nikeyan   99633372   Nikeyan   99633372   Nikeyan   99633372   Nikeyan   99633372   Nikeyan   99633372   Nikeyan   99633372   Nikeyan   99634473   Nikeyan   99633372   Nikeyan   99634473   Nikeyan   99633372   Nikeyan   99634473   Nikeyan   9964453357   Nikeyan   9964453357   Nikeyan   9964453937   Nikeyan   9984453937   Nikeyan   998433   Nikeyan   998433      | CIVIL | Dr.R.Manj   |            | Mr.P.Nandh  |            |             |            | Mr.G.Kart   |            |
| ABRO   MeCil   McCil   McCil   |       | u           | 9944133455 | akumar      | 9789719680 | Vaardhini   | 9952710217 | hikeyan     | 9080323971 |
| MECH   MFLS Prable   9952257009   MFLV, R. Nav   9852357009   MFLV, R. Nav   9952257009   MFLV, R. Nav   9952257   | AEDO  |             |            |             |            |             |            | _           |            |
| MECH   MCF.   Suresh   994290470   OF.   No.   No.     | AERO  |             | 8056318227 |             | 8248867356 |             | 9840387628 |             | 9486445351 |
| Mile                                                                                                    | MECH  |             |            |             |            | 1.          |            |             |            |
| MCE   Suresh   9942090470   Akila   9944451010   Raffik   9965446786   Sivaguru   98418   P.F. MAY   P.F. MAY   P.F. MA   | MECH  | . ,         | 9952257009 |             | 63838520/1 | 1           | 9003803721 |             | 7667549572 |
| Dr.   Dr.    | MCE   |             | 0042000470 |             | 0044451010 |             | 0065446796 |             | 0041024720 |
| REEE   Dr.V.DINE   Dr.V.DINE   Dr.V.DINE   Dr.V.DINE   SHUMAR   Dr.V.DINE   Dr.V.DINE   Dr.V.DINE   Dr.V.DINE   Dr.V.DINE   SHUMAR   Dr.A.Amse   984036677   Ms.S.Krithi   P940802097   Ms.S.Nithy   Roopa   P052448950   Ms.S.Nithy   Roopa   P052448950   Roopa   P07.D.Sathy   Roopa   P07.D.Sathy   P07.D.Sathy   P07.D.Sathy   P07.D.Sa   |       |             | 9942090470 |             | 9944451010 |             | 9903440760 | _           | 9041024720 |
| Dr.V.DINE   SH KUMAR   9003700656   Ms. S. Kritbi   9952448950   Ms. K.   984036677   Ms. S. Kritbi   9840802097   Ms. S. Kritbi   9840802097   Ms. S. Kritbi   9840802097   Ms. S. Kritbi   9840802097   Ms. S. Kritbi   9840802097   Ms. S. Kritbi   9840802097   Ms. S. Mithiy   80000   984087260   Ms. D. Aswin   99940802097   Ms. S. Mithiy   9840837260   Ms. D. Sathy   9994326101   Thangam   9789236468   mathii   989447   Ms. D. Yamu   Ms. D. Yamu   | EEE   |             | 9842973377 |             | 7904133056 |             | 9443353176 |             | 9843460448 |
| EIE   SH KUMAR   9003700656   NA                                                                                                    |       | ili aj      | 3042373377 |             | 7904133030 | 1110011111  | 3443333170 | i i a       | 3043400440 |
| SH KUMAR   9003700656   AN   9952448950   ESH   9600085001   DAISY   900385                                                                                                    | EIE   | Dr.V.DINE   |            |             |            | Mr.M.V.UM   |            | Ms.I.JEYA   |            |
| Dr. A.Ams   9894036677 ka   9940802097   Jamine   362252425 d   948721   948721   948721   948721   948721   948721   948721   948721   948721   948721   948721   948721   948721   948721   948721   948721   948721   948721   948721   948721   948721   948721   948721   948721   948721   948721   948721   948721   948721   948721   948721   948721   948721   948721   948721   948721   948721   948721   948721   948721   948721   948721   948721   948721   948721   948721   948721   948721   9443250137   9443250137   9443250137   9443250137   9443250137   9443250137   9443250137   9443250137   9443250137   9443250137   9443250137   9443250137   9443250137   9443250137   9443250137   9443250137   9443250137   9443250137   9443250137   9443250137   9443250137   9443250137   9443250137   9443250137   9443250137   9443250137   9443250137   9443250137   9443250137   9443250137   9443250137   9443250137   9443250137   9443250137   9443250137   9443250137   9443250137   9443250137   9443250137   9443250137   9443250137   9443250137   9443250137   9443250137   9443250137   9443250137   9443250137   9443250137   9443250137   9443250137   9443250137   9443250137   9443250137   9443250137   9443250137   9443250137   9443250137   9443250137   9443250137   9443250137   9443250137   9443250137   9443250137   9443250137   9443250137   9443250137   9443250137   9443250137   9443250137   9443250137   9443250137   9443250137   9443250137   9443250137   9443250137   9443250137   9443250137   9443250137   9443250137   9443250137   9443250137   9443250137   9443250137   9443250137   9443250137   9443250137   9443250137   9443250137   9443250137   9443250137   9443250137   9443250137   9443250137   9443250137   9443250137   9443250137   9443250137   9443250137   9443250137   9443250137   9443250137   9443250137   9443250137   9443250137   9443250137   9443250137   9443250137   9443250137   9443250137   9443250137   9443250137   9443250137   9443250137   9443250137   9443250137   9443250137   9443250137   9443250137   9443250137   9   | EIE   |             | 9003700656 |             | 9952448950 |             | 9600085001 |             | 9003896038 |
| MS.S.Nithy a Roopa   9840837260   MS.D.Aswin   9629103051   MR.V.Senth   9789236468   mathi   98947.   9840837260   mathi   98947.   9840837260   mathi   98947.   9840837260   mathi   98947.   9840837260   mathi   98947.   9840837260   mathi   98948.   9840837260   mathi   98948.   9840837260   mathi   9840837260   mathi   984082217   mathi   984082217   mathi   986083821   mathi   984082217   mathi   984082217   mathi   984082217   mathi   984082217   mathi   984082217   mathi   984082217   mathi   984082217   mathi   984082217   mathi   984082217   mathi   984082217   mathi   984082217   mathi   984082217   mathi   986083821   mathi   984082217   mathi   984082217   mathi   984   |       |             |            | Ms.S.Krithi |            |             |            | Mr.S.Davi   |            |
| AROOPA                                                                                                    | ECE   | veni        | 9894036677 | ka          | 9940802097 | Jasmine     | 9362252425 | d           | 9487218307 |
| Ms. S. Nithy a Roopa   9840837260   Dr. D. Sathy a Roopa   9940837260   Dr. D. Sathy a Roopa   9940837260   Dr. D. Sathy a Roopa   994083230   Dr. L. Latha   9345439969   agara   978846   978846   978846   978846   978846   978846   978846   978846   978846   978846   978846   978846   978846   978846   978846   978846   978846   978846   978846   978846   978846   978846   978846   978846   978846   978846   978846   978846   978846   978846   978846   978846   978846   978846   978846   978846   978846   978846   978846   978846   978846   978846   978846   978846   978846   978846   978846   978846   978846   978846   978846   978846   978846   978846   978846   978846   978846   978846   978846   978846   978846   978846   978846   978846   978846   978846   978846   978846   978846   978846   978846   978846   978846   978846   978846   978846   978846   978846   978846   978846   978846   978846   978846   978846   978846   978846   978846   978846   978846   978846   978846   978846   978846   978846   978846   978846   978846   978846   978846   978846   978846   978846   978846   978846   978846   978846   978846   978846   978846   978846   978846   978846   978846   978846   978846   978846   978846   978846   978846   978846   978846   978846   978846   978846   978846   978846   978846   978846   978846   978846   978846   978846   978846   978846   978846   978846   978846   978846   978846   978846   978846   978846   978846   978846   978846   978846   978846   978846   978846   978846   978846   978846   978846   978846   978846   978846   978846   978846   978846   978846   978846   978846   978846   978846   978846   978846   978846   978846   978846   978846   978846   978846   978846   978846   978846   978846   978846   978846   978846   978846   978846   978846   978846   978846   978846   978846   978846   978846   978846   978846   978846   978846   978846   978846   978846   978846   978846   9788466   9788466   9788466   9788466   978846   978846   978846   9788466   978846   978846   |       | Ms.S.Nithy  |            | Ms.D.Aswin  |            | Mr.V.Senth  |            | Dr.V.P.Su   |            |
| NS.S.Nitby   NS.C.Bhar athipriya   O000529497   NS.C.Bhar athipriya   O000529497   N   |       | a Roopa     | 9840837260 | i           | 9629103051 | ilkumar     | 9789236468 | mathi       | 9894477957 |
| A Roopa   9840837260   9994326101   Thangam   9578191957   bakaran   962902   Ms.C.Bhar athipriya   9000529497   a   9094583230   Dr.L.Latha   9345439969   agaraj   978846   Ms.C.Bhar athipriya   9000529497   a   90945737495   Fathima   9843022217   Dr.N.Suga   9843022217   Dr.N.Suga   9843022217   Dr.N.Suga   984296   Dr.N.Suga   Ps. N.Suga   Ps. N.Su   |       |             |            |             |            | Ms.D.Yamu   |            |             |            |
| Ms. C. Bhar athipriya   9000529497   8   9094583230   Dr. L. Latha   9345439969   93846   978846   978846   978846   978846   978846   978846   978846   978846   978846   978846   978846   978846   978846   978846   978846   978846   978846   978846   978846   978846   978846   978846   978846   978846   978846   978846   978846   978846   978846   978846   978846   978846   978846   978846   978846   978846   978846   978846   978846   978846   978846   978846   978846   978846   978846   978846   978846   978846   978846   978846   978846   978846   978846   978846   978846   978846   978846   978846   978846   978846   978846   978846   978846   978846   978846   978846   978846   978846   978846   978846   978846   978846   978846   978846   978846   978846   978846   978846   978846   978846   978846   978846   978846   978846   978846   978846   978846   978846   978846   978846   978846   978846   978846   978846   978846   978846   978846   978846   978846   978846   978846   978846   978846   978846   978846   978846   978846   978846   978846   978846   978846   978846   978846   978846   978846   978846   978846   978846   978846   978846   978846   978846   978846   978846   978846   978846   978846   978846   978846   978846   978846   978846   978846   978846   978846   978846   978846   978846   978846   978846   978846   978846   978846   978846   978846   978846   978846   978846   978846   978846   978846   978846   978846   978846   978846   978846   978846   978846   978846   978846   978846   978846   978846   978846   978846   978846   978846   978846   978846   978846   978846   978846   978846   978846   978846   978846   978846   978846   978846   978846   978846   978846   978846   978846   978846   978846   978846   978846   978846   978846   978846   978846   978846   978846   978846   978846   978846   978846   978846   978846   978846   978846   978846   978846   978846   978846   978846   978846   978846   978846   978846   978846   978846   978846   978846   978846   978846   9   |       |             |            |             |            |             |            |             |            |
| Auto   Satish s   Soscial Satish s   Soscial Satish s   Satish s   | CSE   |             | 9840837260 |             | 9994326101 | Thangam     | 95/819195/ |             | 9629026910 |
| NS.C.Bhar athipriya   9000529497   Section   9994737495   Section   9994737495   Section   9943022217   No.N.Suga athipriya   9000529497   Section   9994737495   Section   9843022217   No.N.Suga athipriya   984296   No.N.Suga athipriya   984296   No.N.Suga athipriya   984296   No.N.Suga athipriya   984296   No.N.Suga athipriya   984296   No.N.Suga athipriya   984296   No.N.Suga athipriya   984296   No.N.Suga athipriya   984296   No.N.Suga athipriya   984296   No.N.Suga athipriya   984296   No.N.Suga athipriya   984252106   No.N.Suga athipriya   984252106   No.N.Suga athipriya   98435210   999448885   No.N.Suga athipriya   98435210   No.N.Suga athipriya   98435210   No.N.Suga athipriya   984481950   No.N.Suga athipriya   984481950   No.N.Suga    | GDL   |             | 0000530407 |             | 0004503330 | D. I. I. I. | 0245420060 |             | 0700466600 |
| Ms. C. Bhar athipriya   9000529497   s Jency   9994737495   fathima   9843022217   nthi   984296                                                                                                    |       | athipriya   | 9000529497 | а           | 9094583230 |             | 9345439969 | agaraj      | 9788466699 |
| SHOBANA   SHOBANA   G   9688229518   SUGUNA M   G   SARANYA   SATISH S   SO5136287   Abraham   SATISH S   BO5136287   Abraham   SATISH S   BO5136287   Abraham   SATISH S   BO5136287   Abraham   SATISH S   BO5136287   Abraham   SATISH S   BO5136287   Abraham   SATISH S   BO5136287   Abraham   SATISH S   BO5136287   Abraham   SATISH S   BO5136287   Abraham   SATISH S   BO5136287   Abraham   SATISH S   BO5136287   Abraham   SATISH S   BO5136287   Abraham   SO5136287   Abraham   SO   |       | Ma C Bhar   |            | Ma V Franci |            |             |            | Dr. N. Cura |            |
| SHOBANA   G   9688229518   SUGUNA M   9976750009   SARANYA   SARANYA   SAR   |       |             | 0000520407 |             | 0004727405 |             | 00/2022217 | _           | 0042060050 |
| SHOBANA   G   9688229518   I R   9842090189   CHANDRA   KALA D   9442522106   U   995203                                                                                                    |       | анприуа     | 9000329497 | S Jelicy    | 9994737493 | rauiiiia    | 9043022217 | 11011       | 9042900039 |
| SHOBANA   G   9688229518   I R   9842090189   CHANDRA   KALA D   9442522106   U   995203                                                                                                    |       |             |            |             |            |             |            |             |            |
| SE   G   9688229518   T   R   9842090189   KALA D   9442522106   U   995203                                                                                                    |       | CHORANA     |            | LALATOFIL.  |            | CHANDDA     |            | -           |            |
| SHOBANA   G   9688229518   SUGUNA M   9976750009   K   8608992264   U   995203                                                                                                    | ICE   | l _         | 0600220510 |             | 0042000100 |             | 0442522106 |             | 0052025205 |
| SHOBANA   G                                                                                                    | ISE   | G           | 9688229518 | 1 K         | 9842090189 | KALA D      | 9442522106 |             | 9952035395 |
| AUTO SATISH S 8056136287  BT  Dr.Andrew Pon Pon G S IT  Nandakum ar  Dr.S.Sund aresan Dr.S.Sund aresan Dr.S. |       | SHORANA     |            |             |            | SADANVA     |            | _           |            |
| Dr. Andrew Pon                                                                                                    |       |             | 9688229518 | SUGUNA M    | 9976750009 |             | 8608992264 |             | 9952035395 |
| AUTO SATISH S SO56136287 Abraham 9994454005 Mr.G.Rajku mar 9965634172 Dr.Mohan kumar S 900375 Dr G S Nandakum ar 9842297979 P.Thanges aresan 9443481084 waran 6379069640 sekaran Dr.S.Sund aresan 9443481084 anan 9790694816 Dr.M.Dhina aresan 9443481084 anan 9790694816 Mrs.R.Suk aresan 9443481084 anan 9790694816 Dr.P.S.Sund aresan 9443481084 anan 97904438254 umar 9360111577 anyadevi 900394 Dr.S.Sund aresan 9443481084 n 9843523479 sekaran 9994548385 Mrs.R.Suk anyadevi 900394 Dr.S.Sund aresan 9443481084 n 9843523479 sekaran 9994548385 Dr.M.Dhina aresan 9443481084 n 9843523479 sekaran 9994548385 Dr.A. Thambidur ai 9965579933 Prabhu 994486611284 ha 9443819323 Dr.G.Rajku Mrs.R.Suk anyadevi 900394 Dr.S. Sund aresan 9486112284 Prabhu 994486622 Dr.S. Chandraku Mrs.R.Suk 2008 Dr. A. Thambidur 2008 Dr. A. Thambidur 2 |       |             | 3000223310 |             | 3370730003 |             | 0000332201 |             | 333203333  |
| SATISH S   8056136287   Abraham   9994454005   mar   9965634172   kumar S   900375     IT                                                                                                    | AUTO  |             |            |             |            | Mr.G.Rajku  |            | Dr.Mohan    |            |
| TXT                                                                                                    |       | SATISH S    | 8056136287 | Abraham     | 9994454005 | mar         | 9965634172 | kumar S     | 9003756211 |
| Dr.S.Sund aresan   9443481084   Dr.M.Sarav aresan   9790694816   Dr.P.Sivak aresan   9443481084   Dr.S.Sund aresan   9443481084   Dr.S.Sund aresan   994548385   Dr.S.Sund aresan   994548385   Dr.S.Sund aresan   994557387   Dr.S.Sund aresan   994548385   D   |       |             |            |             |            |             |            |             |            |
| Dr.S.Sund aresan   9443481084   P.Thanges waran   6379069640   Sekaran   9994548385   an   984352   Dr.S.Sund aresan   9443481084   anan   9790694816   Aran   9444819509   P.Thanges waran   637906   P.Thanges waran   637906   P.Thanges waran   637906   P.Thanges waran   637906   P.Thanges waran   637906   P.Thanges waran   637906   P.Thanges waran   637906   P.Thanges waran   637906   P.Thanges waran   637906   P.Thanges waran   637906   P.Thanges waran   9443481084   P.Thanges waran   944381577   P.Thanges waran   9443819509   P.Thanges waran   9360111577   P.Thanges waran   9360111577   P.Thanges waran   9360111577   P.Thanges waran   9360111577   P.Thanges waran   9443481084   P.Thanges waran   94438254   P.Thanges waran   94438254   P.Thanges waran   944   | IT    |             | 004000000  |             |            |             |            |             |            |
| Aresan   9443481084   Waran   6379069640   Sekaran   9994548385   an   984352   9790694816   Sekaran   9444819509   P.Thanges   63790694816   Sekaran   9444819509   Waran   63790694816   Sekaran   9444819509   Waran   Sekaran   9444819509   Sekaran   9444819509      |       | 1           | 9842297979 |             |            |             |            |             |            |
| Dr.S.Sund aresan   9443481084   Dr.M.Sarav anan   9790694816   Dr.M.Dhina aresan   9444819509   Waran   637906                                                                                                    |       |             | 0442401004 | _           | 6270060640 |             | 0004540305 | _           | 0043533470 |
| Aresan   9443481084   Anan   9790694816   Karan   9444819509   Waran   637906                                                                                                    |       |             | 9443481084 |             | 6379069640 |             | 9994548385 |             | 9843523479 |
| Dr.S.Sund aresan   9443481084   Dr.S.Arihar asudhan   7904438254   Dr.P.Sivak umar   9360111577   anyadevi   900394   900394   900394   900394   900394   900394   900394   900394   900394   900394   900394   900394   900394   900394   900394   900394   900394   900394   900394   900394   900394   900394   900394   900394   900394   900394   900394   900394   900394   900394   900394   900394   900394   900394   900394   900394   900394   900394   900394   900394   900394   900394   900394   900394   900394   900394   900394   900394   900394   900394   900394   900394   900394   900394   900394   900394   900394   900394   900394   900394   900394   900394   900394   900394   900394   900394   900394   900394   900394   900394   900394   900394   900394   900394   900394   900394   900394   900394   900394   900394   900394   900394   900394   900394   900394   900394   900394   900394   900394   900394   900394   900394   900394   900394   900394   900394   900394   900394   900394   900394   900394   900394   900394   900394   900394   900394   900394   900394   900394   900394   900394   900394   900394   900394   900394   900394   900394   900394   900394   900394   900394   900394   900394   900394   900394   900394   900394   900394   900394   900394   900394   900394   900394   900394   900394   900394   900394   900394   900394   900394   900394   900394   900394   900394   900394   900394   900394   900394   900394   900394   900394   900394   900394   900394   900394   900394   900394   900394   900394   900394   900394   900394   900394   900394   900394   900394   900394   900394   900394   900394   900394   900394   900394   900394   900394   900394   900394   900394   900394   900394   900394   900394   900394   900394   900394   900394   900394   900394   900394   900394   900394   900394   900394   900394   900394   900394   900394   900394   900394   900394   900394   900394   900394   900394   900394   900394   900394   900394   900394   900394   900394   900394   900394   900394   900394      |       |             | 0443481084 |             | 0700604816 |             | 0444810500 |             | 6379069640 |
| Dr. S. Sund aresan   9443481084   asudhan   7904438254   umar   9360111577   anyadevi   900394                                                                                                    |       | aresari     | 3443401004 | anan        | 3730034010 | Karan       | 3444013303 | waran       | 0379009040 |
| aresan   9443481084   asudhan   7904438254   umar   9360111577   anyadevi   900394                                                                                                    | TXT   | Dr S Sund   |            | Dr S Arihar |            | Dr P Sivak  |            | Mrs R Suk   |            |
| Dr.S.Sund aresan                                                                                                    |       |             | 9443481084 |             | 7904438254 |             | 9360111577 |             | 9003944133 |
| Aresan   9443481084   n   9843523479   sekaran   9994548385   anyadevi   900394                                                                                                    |       |             |            |             |            |             |            | 1           |            |
| DRV.KRI SHNAVENI 9486112284 ha 9443819323 ai 9965579933 Prabhu 994486 Dr. A. Thambidur ai 9965579933 Prabhu 994486 Dr. A. Thambidur ai 9486127587 Prabhu 994486 Dr. A. Thambidu Prabhu 9944866622 mar 9486127587 Prabhu 996557 Dr. S. Chandraku Shnaveni 9486112284 Shanthi 9894607690 mar 9443090842 Umar 9443090842 Dr. P. Ramal nimaran 9600888696 pr. P. Ramal nimaran 9600888696 pr. P. Ramal nimaran 9443250137 Dr. L. Dhanabal 9443250137                                                                                                    |       | Dr.S.Sund   |            | S.Nataraja  |            | P.Chandra   |            | Mrs.R.Suk   |            |
| DRV.KRI   SHNAVENI   9486112284   Dr.S.Kavit   ha   9443819323   Thambidur   ai   9965579933   Prabhu   994486   Prabhu   994486   Dr.G.Rajku   Dr.G.Rajku        |       | aresan      | 9443481084 | n           | 9843523479 | sekaran     | 9994548385 | anyadevi    | 9003944133 |
| SHNAVENI   9486112284   ha   9443819323   ai   9965579933   Prabhu   994486662                                                                                                    |       |             |            |             |            |             |            |             |            |
| FT DRV.KRI SHNAVENI 9486112284 Prabhu 9944866622 mar 9486127587 rai 996557  DRV.KRI SHNAVENI 9486112284 Dr. R. Dr. S. Chandraku SHNAVENI 9486112284 Shanthi 9894607690 mar 9443090842 umar 9443090842  BIO Dr.D.R.Ma nimaran 9600888696 Dr.P.Ramal ingam 9865923055 resan 9841350474 Swari 882571  Dr. L. Dhanabal 9443250137                                                                                                    |       |             |            |             |            |             |            |             |            |
| DR.V.KRI   SHNAVENI   9486112284   Prabhu   9944866622   mar   9486127587   rai   996557                                                                                                    | FT    | SHNAVENI    | 9486112284 | ha          | 9443819323 | ai          | 9965579933 |             | 9944866622 |
| SHNAVENI   9486112284   Prabhu   9944866622   mar   9486127587   rai   996557                                                                                                    |       |             |            |             |            |             |            |             |            |
| DRV.KRI SHNAVENI 9486112284 Shanthi 9894607690 mar 9443090842 umar 944309  BIO Dr.D.R.Ma nimaran 9600888696 Dr.P.Ramal ingam 9865923055 resan 9841350474 swari 882571  Dr. L. Dhanabal 9443250137                                                                                                    |       |             | 0406113304 |             | 0044966633 | , ,         | 0496137597 |             | 0065570033 |
| DRV.KRI   SHNAVENI   9486112284   Shanthi   9894607690   mar   9443090842   umar   9443090842   umar   0443090842   umar   0443090842   umar   0443090842   umar   0443090842   umar       |       | SHINAVENI   | 9486112284 | Prabliu     | 9944866622 |             | 9486127587 |             | 9965579933 |
| SHNAVENI   9486112284   Shanthi   9894607690   mar   9443090842   umar   9443090842   umar   umar   umar   umar   umar   umar   umar   umar   umar   umar   umar   u   |       | DRV KRT     |            | Dr. R       |            |             |            |             |            |
| BIO         Dr.D.R.Ma nimaran         9600888696 ingam         Dr.P.Ramal ingam         Dr.K.Kuma resan         9841350474 swari         Mrs.V.Vee rbhuvane swari         882571           Dr. L. Dhanabal         9443250137         9443250137         9443250137         9443250137         9443250137         9443250137         9443250137         9443250137         9443250137         9443250137         9443250137         9443250137         9443250137         9443250137         9443250137         9443250137         9443250137         9443250137         9443250137         9443250137         9443250137         9443250137         9443250137         9443250137         9443250137         9443250137         9443250137         9443250137         9443250137         9443250137         9443250137         9443250137         9443250137         9443250137         9443250137         9443250137         9443250137         9443250137         9443250137         9443250137         9443250137         9443250137         9443250137         9443250137         9443250137         9443250137         9443250137         9443250137         9443250137         9443250137         9443250137         9443250137         9443250137         9443250137         9443250137         9443250137         9443250137         9443250137         9443250137         9443250137         9443250137         944325                                                                                                    |       |             | 9486112284 |             | 9894607690 |             | 9443090842 |             | 9443090842 |
| BIO         Dr.D.R.Ma nimaran         Dr.P.Ramal 9600888696         Dr.P.Ramal ingam         Dr.K.Kuma 9865923055         Dr.K.Kuma resan         9841350474         rbhuvane swari         882571           Dr. L. Dhanabal         9443250137         9443250137         9443250137         9443250137         9443250137         9443250137         9443250137         9443250137         9443250137         9443250137         9443250137         9443250137         9443250137         9443250137         9443250137         9443250137         9443250137         9443250137         9443250137         9443250137         9443250137         9443250137         9443250137         9443250137         9443250137         9443250137         9443250137         9443250137         9443250137         9443250137         9443250137         9443250137         9443250137         9443250137         9443250137         9443250137         9443250137         9443250137         9443250137         9443250137         9443250137         9443250137         9443250137         9443250137         9443250137         9443250137         9443250137         9443250137         9443250137         9443250137         9443250137         9443250137         9443250137         9443250137         9443250137         9443250137         9443250137         9443250137         9443250137         9443250137         9443250                                                                                                    |       |             | 00112207   |             | 200,000    |             | 530300 rZ  |             | 550500 FZ  |
| nimaran 9600888696 ingam 9865923055 resan 9841350474 swari 882573  Dr. L.  MCA Dhanabal 9443250137                                                                                                    | віо   | Dr.D.R.Ma   |            | Dr.P.Ramal  |            | Dr.K.Kuma   |            |             |            |
| Dr. L.  MCA Dhanabal 9443250137                                                                                                    |       |             | 9600888696 |             | 9865923055 |             | 9841350474 |             | 8825712588 |
|                                                                                                    |       | Dr. L.      |            |             |            |             |            |             |            |
|                                                                                                    | MCA   | Dhanabal    | 9443250137 |             |            |             |            |             |            |
|                                                                                                    |       | Dr. V. R.   |            |             |            |             |            |             |            |
| Neduchezh                                                                                                    |       |             |            |             |            |             |            |             |            |
| MBA   ian   9865117177                                                                                                    | MBA   | ian         | 9865117177 |             |            |             |            |             |            |

#### NOTE:

- 1. The students who may face difficulties in network connectivity or constant power outage due to their residence being in remote locations and are unable to find suitable alternate solutions may kindly contact their respective mentors who in turn convey it to the Office of Student Affairs for immediate and suitable remedial action.
- 2. For any further queries, you may contact your department exam monitoring committee given above or the Online Exam Help Desk given below:

## **Online Exam Help Desk:**

Dr. J. Vijay Prakash, Dy CoE – 98422 85650

Dr. C. Rajankrupa, Dy CoE – 98941 63402

Lt A R Arul, Dy CoE - 98942 59039

Dr. V. Vijilesh, OSA – 94877 00834

Dr.E.A.Vimal, DTS - 98947 76544

Office of COE – 0422 2661504, 1505